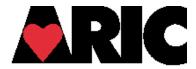

## INSTRUCTIONS FOR THE PULSE WAVE VELOCITY / ANKLE BRACHIAL **INDEX DATA SHEET (PWV)**

## I. General Instructions

The Pulse Wave Velocity/Ankle Brachial Index Form (PWV) is completed in the DMS. The DMS will need to be readily available in the exam room where the ABI/PWV test is performed and the ABI/PWV machine is located.

## II. Detailed Instructions for Each Item

- 0a. Enter the date the ABI/PWV measurements were collected in the clinic.
- 0b. Enter the technician ID of the person who is collecting the measurements.
- 1. Enter the participant's height.
- 2. Enter the arm circumference to the nearest whole centimeter (rounding down if 0.5 cm).
- 3. Select the arm cuff chosen from the drop-down options.
- 4. Enter the ankle circumference to the nearest whole centimeter (rounding down if 0.5 cm).
- 5. Select the ankle cuff chosen from the drop-down options.
- 6. Enter the neck circumference to the nearest whole centimeter (rounding down if 0.5 cm).
- 7. Select the neck arm chosen from the drop-down options.
- 8. Carotid-femoral distance is measured and entered into the DMS to the nearest whole centimeter (rounding down if 0.5 cm).
- 9. Suprasternal notch carotid distance is measured and entered into the DMS to the nearest whole centimeter (rounding down if 0.5).
- 10. This field is calculated by the DMS as the difference in the distances measured in items 8 and 9 in whole centimeters.
- 11. Record comments or problems taking the measurements.